## **Hypothesis Testing Using P-values**

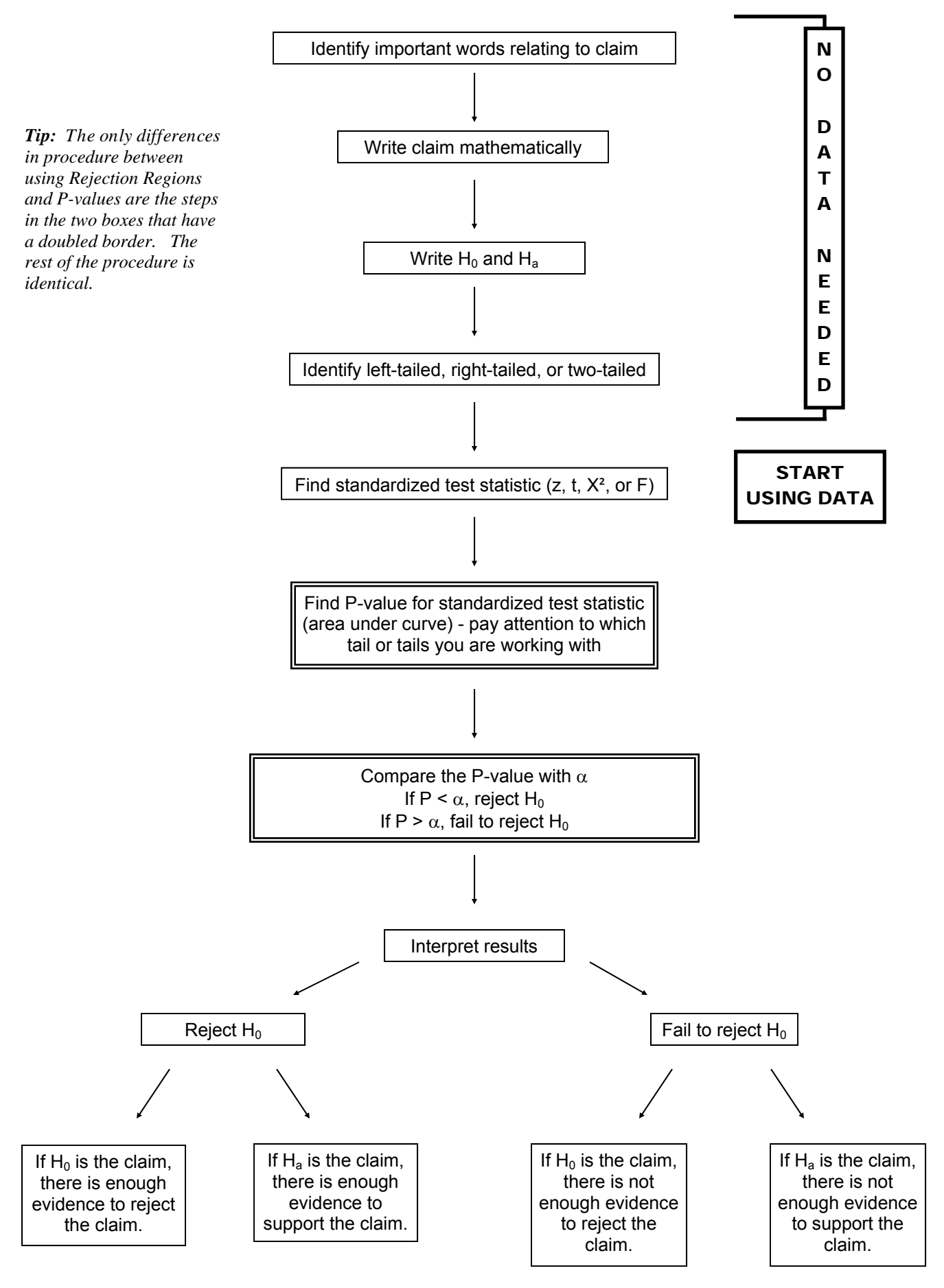